## SAP ABAP table /SAPSLL/CS\_UI\_0200\_S {Output Structure for Compliance Survey}

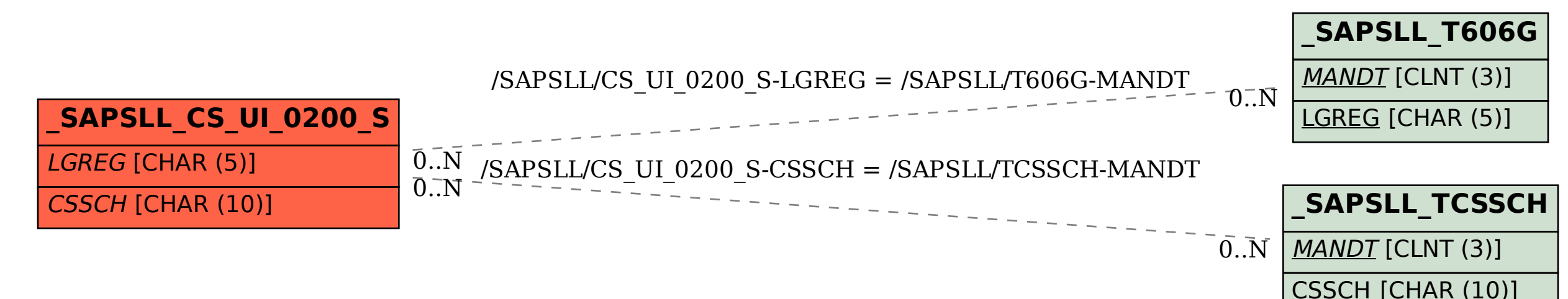